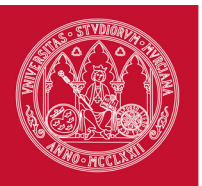

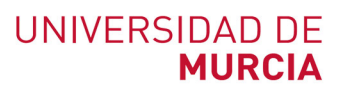

### **CONVOCATORIA PARA PROMOVER PROYECTOS Y ACCIONES DE INNOVACIÓN Y MEJORA EN LA UNIVERSIDAD DE MURCIA PARA EL CURSO 2019/2020**

### **MEMORIA**

#### **Nombre identificativo del Proyecto**

Lecciones interactivas con el paquete swirl de R para distribuciones de frecuencias

#### **Área de conocimiento, materias o ámbitos que abarca el proyecto:**

Métodos Cuantitativos para la Economía y la Empresa

#### **Datos del Coordinador**

#### **Datos del coordinador**

Nombre: ISABEL Apellidos: PARRA FRUTOS Tipo(PAS|PDI| Estudiante|Titulado): PDI Unidad: MÉTODOS CUANTITATIVOS PARA LA ECONOMÍA Y EMPRESA Centro: FACULTAD DE ECONOMÍA Y EMPRESA

#### **Nombre del GID al que pertenece**

Estadística en Ciencias Sociales

#### **Relación completa de los miembros**

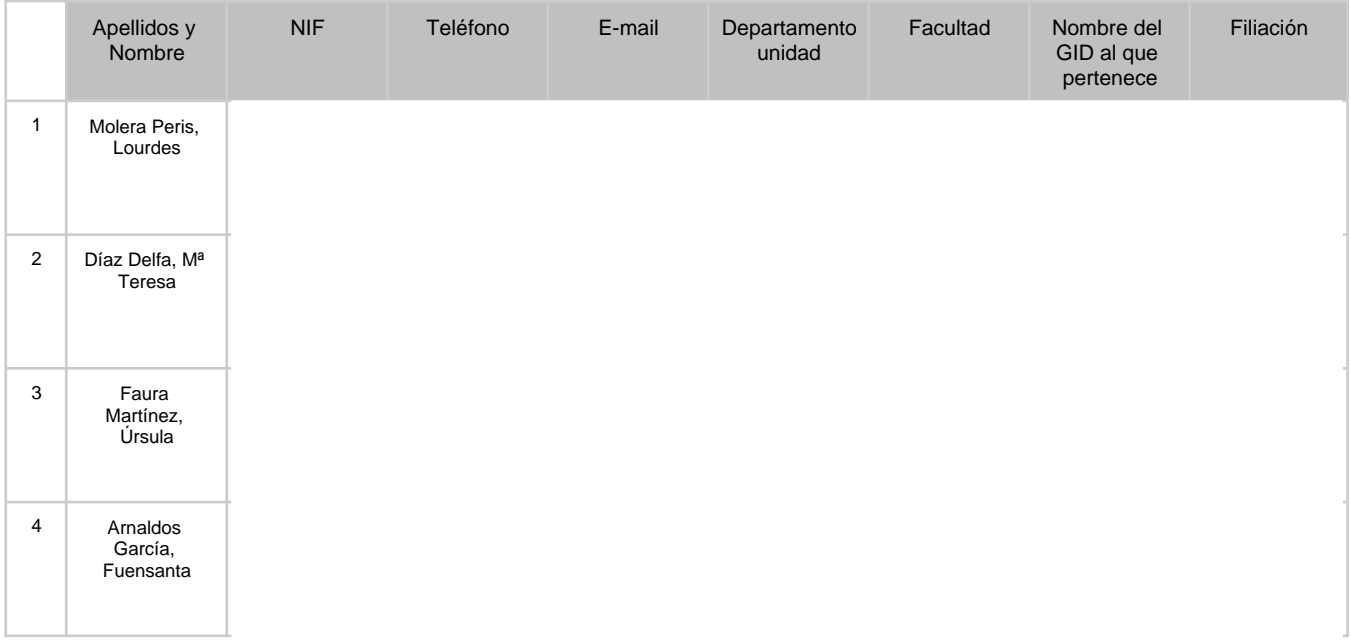

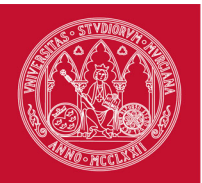

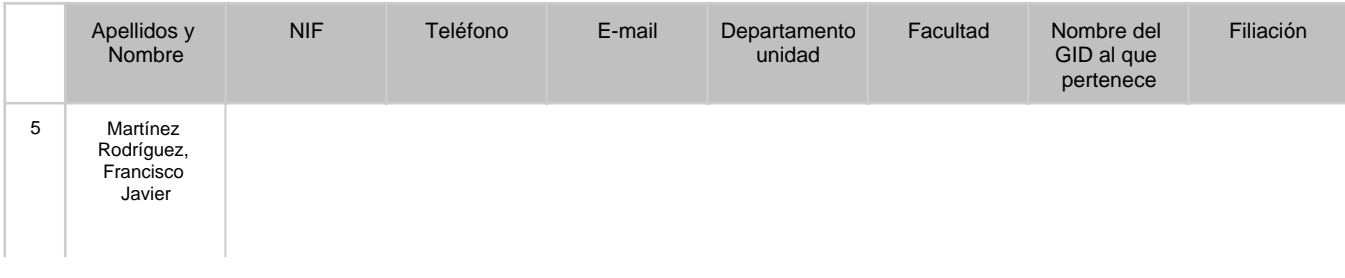

## **Acción**

APRENDIZAJE MÓVIL (M-LEARNING)

### **a.- Descripción del proyecto. (Máximo 900 caracteres)**

El proyecto consiste en la programación de lecciones interactivas usando el paquete swirl del software libre R. Estas lecciones han sido específicamente diseñadas para el aprendizaje autónomo dirigido de ejercicios prácticos de Estadística Descriptiva en la asignatura Estadística para las Ciencias Sociales del Grado en Relaciones Laborales y Recursos Humanos. Los datos que utilizan se generan aleatoriamente cada vez que se ejecuta una lección, de tal forma que cada estudiante se enfrenta a problemas distintos al resto de compañeros. Obtienen una nota final que depende del número de intentos fallidos en sus respuestas, pudiendo repetir las lecciones las veces que quieran para mejorar esa nota. Para evitar que los estudiantes tengan que instalarse el programa R y su interface RStudio, estas lecciones están accesibles a través de los escritorios virtuales EVA.

### **b.- Project description. (Máximo 900 caracteres)**

The project involves programming interactive lessons using the swirl package in R (a free software). These lessons have been specifically designed for a guided autonomous learning of practical exercises of Descriptive Statistics in the subject Statistics for the Social Sciences of the Degree in Labor Relations and Human Resources.The data they use is generated randomly each time a lesson is run, so that each student faces different problems from the rest of the classmates. They get a final grade that depends on the number of failed attempts in their answers, being able to repeat the lessons as many times as they want to improve that grade. To avoid students having to install the R program and its RStudio interface, these lessons are accessible through EVA virtual desktops.

#### **c.- Resultados. Se ha de especificar con claridad el proyecto realizado: plan de trabajo, resultados alcanzados, etc. (Máximo 3000 caracteres)**

Las lecciones interactivas swirl tienen el propósito fundamental de que los estudiantes puedan resolver autónomamente, pero de forma dirigida, problemas prácticos. A lo largo de los primeros meses del año se diseñaron 4 lecciones interactivas para cada uno de los 4 temas centrales del programa de la asignatura, que se ha impartido en el segundo cuatrimestre. A estas 16 lecciones hay que añadir otra introductoria para que el alumnado aprenda el manejo básico de R necesario para desenvolverse con el resto de lecciones. Debido al confinamiento por el estado de alarma a causa del COVID-19, estas lecciones se han usado como herramienta de docencia virtual en vez de complemento a la docencia presencial como estaba previsto. Esta situación hace que los resultados académicos no sean comparables con los de años anteriores para determinar si se obtiene una mejora significativa de las calificaciones. Se ha realizado una encuesta para conocer la opinión y el grado de satisfacción de los estudiantes con esta nueva herramienta. En la encuesta participaron 74 estudiantes de los 276 matriculados. El porcentaje de respuesta no es muy elevado, pero hay que tener en cuenta que no todos los estudiantes llevaban la asignatura al día, puesto que en la convocatoria de junio solo se presentaron 176. De los estudiantes que contestaron la encuesta, el 91,9% había trabajado con las aplicaciones swirl, dedicando de media 26,2 horas. De ellos, más de la mitad (64,71%) completaron más de 10 de las 17 lecciones propuestas. Además, el 92,65% repitieron alguna lección para mejorar la nota y el 47,06% para repasar conocimientos. La valoración media de los contenidos tratados en las lecciones y de la experiencia individual del estudiante con las mismas han sido 7,2 y 5,3 (en una escala de 0 a 10), respectivamente. La relativamente baja satisfacción de su

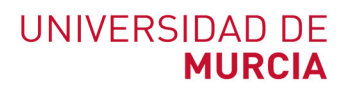

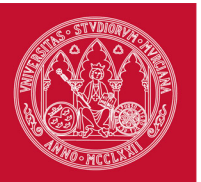

experiencia personal puede explicarse por algunos comentarios aportados por los estudiantes, como son la lentitud al trabajar con EVA, el tiempo necesario para terminar una lección debido a la obligatoriedad de contestar correctamente a todas las preguntas y el hecho de que las pistas de ayuda son fijas y pueden no ser las adecuadas al error cometido. Sin embargo, muchos estudiantes destacan que con estas lecciones se consigue un aprendizaje cómodo, rápido y eficaz, que favorece la reflexión sobre los conceptos y técnicas de la materia. En resumen, la mayoría consideran que estas lecciones les han ayudado a reforzar conocimientos y a entender conceptos y técnicas (media de 3,63 en escala 1-5) y a ir mejor preparados a la segunda prueba parcial y al examen final (media de 3,5 en escala 1-5). Teniendo en cuenta que es la primera vez que los alumnos trabajan con este tipo de software, el principal inconveniente que encuentran es una relativa dificultad para su manejo (media de 2,53) y para el seguimiento de todas las instrucciones proporcionadas (media de 2,69).

#### **d.- Summary. Se ha de especificar con claridad el proyecto realizado: plan de trabajo, resultados alcanzados, etc. (Máximo 3000 caracteres)**

The main goal of the interactive swirl lessons is to enable students to solve practical problems autonomously, but in a guided way. In the first few months of the year, 4 interactive lessons were designed for each of the 4 core units in the subject, which was taught in the second semester. An introductory lesson has also been designed so that the students may learn the basic management of R necessary to cope with the rest of the lessons. As a result of the confinement by the alarm state due to COVID-19, these lessons have been used as a virtual teaching tool instead of as a complement to face-to-face teaching as planned. This situation also implies that the academic results are not comparable with those of previous years to determine if a significant improvement in grades is obtained. A survey has been carried out to find out the opinion and degree of satisfaction of students with this new tool. 74 students out of 276 enrolled students participated in the survey. The response rate is not very high, but it must be taken into account that not all students were up-to-date with the subject, since only 176 of them took the June exam. Among the students who answered the survey, 91.9% worked with swirl applications, spending an average of 26.2 hours. Of these, more than half (64.71%) completed more than 10 of the 17 proposed lessons. In addition, 92.65% repeated a lesson to improve the grade and 47.06% to review its content. The contents treated in these lessons were scored on average by students with a 7.2 out of 10, and their individual experience with a 5.3. The low satisfaction of their personal experience can be explained by some comments provided by the students, such as the slowness of working with EVA, the time that must be invested in completing a lesson due to the fact that all questions must be answered correctly, and the fact that the hints provided are fixed and may not be in accordance with the mistake made. However, many students emphasize that a fast and effective learning is achieved with these lessons, which encourages reflection on the concepts and techniques of the subject. In summary, the majority consider that the lessons have helped them reinforce knowledge and understand concepts and techniques (average of 3.63 on scale 1-5) and be better prepared for the second partial test and the final exam (average of 3.5 on scale 1-5). Taking into account that it is the first time that students work with this type of software, the main drawback they find is a relative difficulty in handling it (average 2.53) and in following all the instructions provided (average 2.69).

#### **e.- Problemas detectados. Se ha de especificar los problemas o limitaciones detectados durante la elaboración del proyecto. (Máximo 3000 caracteres)**

Las lecciones swirl estaban pensadas como complemento a la docencia presencial, siendo la primera lección introductoria muy importante para el manejo de R y el uso del resto de lecciones. Pero debido a la situación generada por el estado de alarma, esta primera lección se tuvo que explicar de manera online y haciendo uso de la plataforma EVA, desconocida también por muchos alumnos. Esto pudo hacer que el coste de entrada para esta actividad fuese más alto del deseado. Además, muchos estudiantes empezaron las primeras lecciones, pero ya no siguieron con el resto, porque la aplicación les resultaba muy lenta al trabajar mediante EVA, a la vez que las instrucciones algo confusas. Por otro lado, las lecciones requieren detenerse a razonar para aportar en cada cuestión la respuesta correcta, en ocasiones a partir de pistas de ayuda, pero los estudiantes no siempre están dispuestos a invertir mucho tiempo en una actividad si creen que no está suficientemente valorada. Habría que mostrarles que la realización de este tipo de actividades repercute positivamente en la nota del examen final, porque con el entrenamiento están mejor preparados.

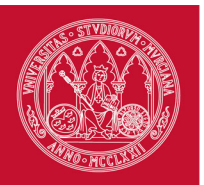

#### **f.- Problems detected. Se ha de especificar los problemas o limitaciones detectados durante la elaboración del proyecto. (Máximo 3000 caracteres)**

The swirl lessons were intended as a complement to face-to-face teaching, being the first introductory lesson very important for both the management of R and the lessons. However, due to the situation generated by the alarm state, this first lesson had to be explained online and using the EVA platform, also unknown to many students. This could make the entry cost for this activity higher than desired. Also, many students started the first lessons, but they no longer followed with the rest, because the application was very slow when working through EVA, as well as the somewhat confusing instructions. On the other hand, the lessons require reasoning to provide the correct answer to each question, sometimes using hints. However, students are not always willing to spend the amount of time required for an activity, especially if they think it is not sufficiently valued. It would be necessary to show them that the performance of this type of activities has a positive impact on the final exam grade, because with training they are better prepared.

### **g.- Recomendaciones futuras. (Máximo 3000 caracteres)**

Sería interesante investigar en el paquete swirl si es posible proporcionar más de una ayuda por cuestión, de modo que las primeras veces que una respuesta sea incorrecta se aporte un mensaje de ayuda más general y, si el estudiante se sigue equivocando, generar una ayuda mucho más concreta, que le permita obtener el resultado casi directamente. También sería de interés combinar el uso de las aplicaciones con un foro en el que los estudiantes pudieran consultar sus dudas. Este curso se ha intentado pero, al no llevar puntuación adicional, apenas ha habido participación.

#### **h.- Future recommendations. (Máximo 3000 caracteres)**

It would be interesting to investigate if it is possible to program more than one hint per question in the swirl package. Thus, the first time that an answer is incorrect, a general help message could be provided and, if the student continues to answer wrongly, a more detailed help could be shown. It would also be of interest to combine the use of the lessons with a forum in which the students could ask their doubts. However, the forum was not successful probably for the absence of an additional score.

#### **i.- Memoria final detallada del proyecto de innovación docente. (Extensión máxima de 4000 caracteres)**

Desde hace unos años las actividades online se están utilizando cada vez más por los docentes, dado que permiten pautar actividades distintas para cada estudiante con un considerable ahorro de tiempo a la hora de corregirlas. A su vez, los estudiantes obtienen un doble beneficio: por un lado, un feedback instantáneo y, por otro, flexibilidad en cuanto al momento y lugar donde realizarlas. Este material se encuadraría dentro del elearning, formando parte de lo que se denomina aprendizaje mejorado mediante el uso de tecnología. Las lecciones interactivas swirl están accesibles entrando en RStudio (software gratuito) en los escritorios de las ALAS, bien desde las ALAS o a través de EVA. Una vez en RStudio, hay que teclear library(swirl), pulsar intro, teclear swirl(), e ir presionando intro a la información que ofrece hasta que aparece el listado de 4 cursos, cada uno de ellos con 4 lecciones. El estudiante no necesita conocer R ni RStudio para la resolver las cuestiones planteadas en estas lecciones, sin embargo, su realización le va introduciendo en el manejo de este software. El uso habitual de las lecciones swirl es el aprendizaje de R, sin embargo, en este proyecto se le ha dado un uso diferente y novedoso, ya que nuestro objetivo es el aprendizaje y práctica de la Estadística Descriptiva. A partir del uso de varias ventanas (para mostrar el enunciado, contestar a las preguntas y ofrecer resultados intermedios para construir la solución final) las lecciones interactivas swirl permiten al estudiante una inmersión guiada en los contenidos de los temas de estadística, tanto teóricos como prácticos. La principal característica es que se desarrollan de forma secuencial con feedback inmediato, de tal manera que, cuando se plantea una pregunta, hasta que no se contesta correctamente no permite continuar. Cuando el alumno ha conseguido contestar correctamente a todas las preguntas finaliza la lección y obtiene una nota en función de los intentos fallidos de respuesta. La nota obtenida, junto con el tiempo utilizado y un código que acredita la realización de la misma según el DNI, se presentan en un certificado descargable en pdf desde la propia lección, que debe ser entregado al profesor/a. En cada cuestión es posible incluir un texto de ayuda que se muestra cuando el

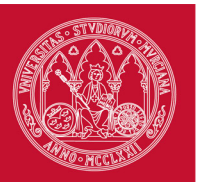

# UNIVERSIDAD DE **MURCIA**

# **Memoria proyectos innovación 2019/2020**

estudiante no proporciona la respuesta correcta. Este texto puede ser simplemente una indicación de que la respuesta es incorrecta, una pista para la resolución o directamente la respuesta correcta que el alumno puede copiar y pegar. Estas lecciones están programadas de modo que se informa continuamente del porcentaje completado, permiten salir temporalmente y luego volver a la pregunta donde se dejó, y guardar el progreso de la lección si se abandona antes de terminarla. En este proyecto se han programado 17 lecciones interactivas swirl, 4 por cada tema tratado más una lección introductoria para adiestrar a los estudiantes en el manejo básico de R. En un principio estas lecciones fueron diseñadas como un complemento a la docencia presencial, pero debido al estado de alarma provocado por el COVID-19, se han utilizado como herramienta de docencia virtual durante el confinamiento. La valoración final de los estudiantes ha sido positiva, como reflejan sus comentarios en el sentido de que con estas lecciones permiten reforzar conocimientos y ayudar a entender conceptos y técnicas (media de 3,63 en escala 1-5) y, en definitiva, ir mejor preparados a la segunda prueba parcial y al examen final (media de 3,5 en escala 1-5). No obstante, teniendo en cuenta que es la primera vez que utilizan este tipo de software, los estudiantes señalan también algunos aspectos negativos, como la relativa dificultad en el manejo de la interface en la que se han diseñado las aplicaciones (acceso a través de EVA), la necesidad de mejorar la ayuda ofrecida para la resolución correcta, la obligatoriedad de contestar todas las preguntas y la dificultad para seguir ciertas instrucciones.

#### **El/la solicitante firma el presente documento**

SI